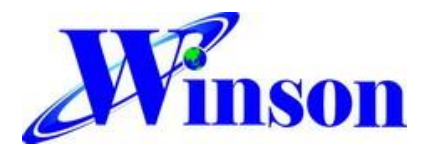

# AC / DC Sensing Current Sensor with Digital Data output

#### **Feature:**

- Small package with digital current output
- ⚫ Continuous、AT Command、Modbus RTU
- ⚫ Operating voltage DC5.0V
- ⚫ Temperature compensation
- ⚫ Diameter 9.0mm conductor through hole
- Sensing current range: AC: 0~15A (50Hz, 60Hz) DC: 0~±22A
- High accuracy: AC:  $(0 - 8A) \pm 0.08A$ 
	- $(8 15A) \pm 1\%$
- DC:  $\pm(0 \sim 8A) \pm 0.08A$  $±(8~22A)±1%$

- ⚫ Resolution: 34mA
- UART digital data output, Baud Rate: 9600 bps
- ⚫ Isolation voltage 4KV
- ⚫ Application Note:<http://www.winson.com.tw/Product/83>

### **General Description:**

DWCS2200 is a AC/DC current sensor with calibrated digital signal output. It applies exclusive digital signal collecting technique and allows for easy implementation without breaking original system. Typical applications include load detection and management, over-current fault detection and any intelligent power management system etc…

DWCS2200 is composed of a precise, low-temperature drift, differential output linear hall sensor IC with temperature compensation circuit, temperature sensor, digital signal processor and through-hole mechanism with a diameter of 9.0mm etc. through differential output, DWCS2200 improves its sensitivity twice as much as the original.

All the sensors on DWCS2200 are temperature compensated and calibrated with accurate calibration instrument. The UART interface directly transmits digital current signals, making system integration simple and fast. Small size, low consumption and the terminals of the conductive path are electrically isolated from the sensor leads enable DWCS2200 to be suited in all kinds of harsh application occasions.

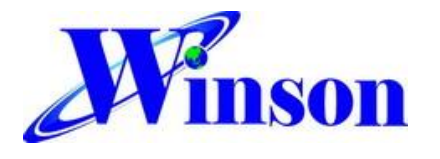

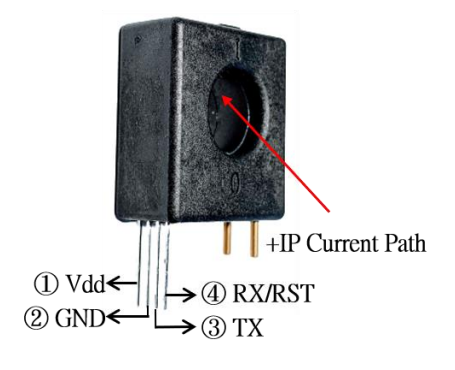

#### **Absolute Maximum Range**

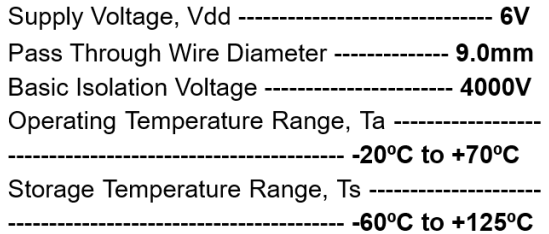

Note: Stresses above those listed may cause permanent damage to the devices

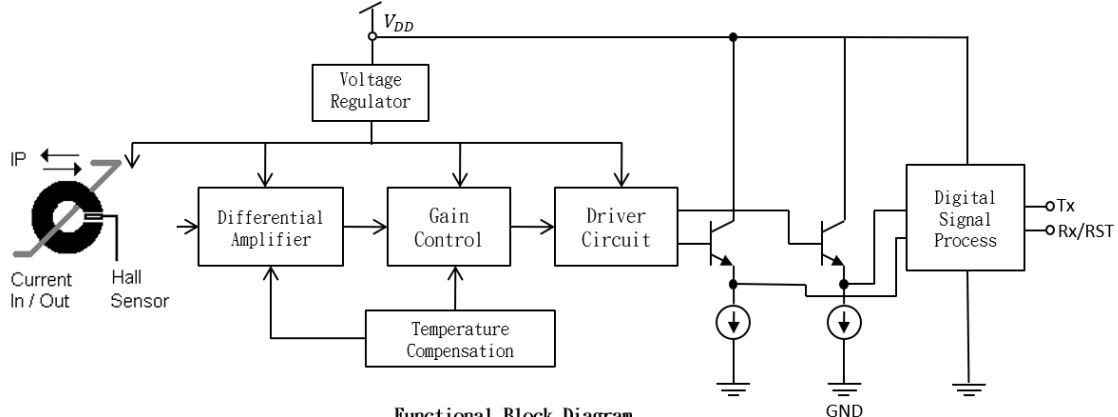

#### Functional Block Diagram

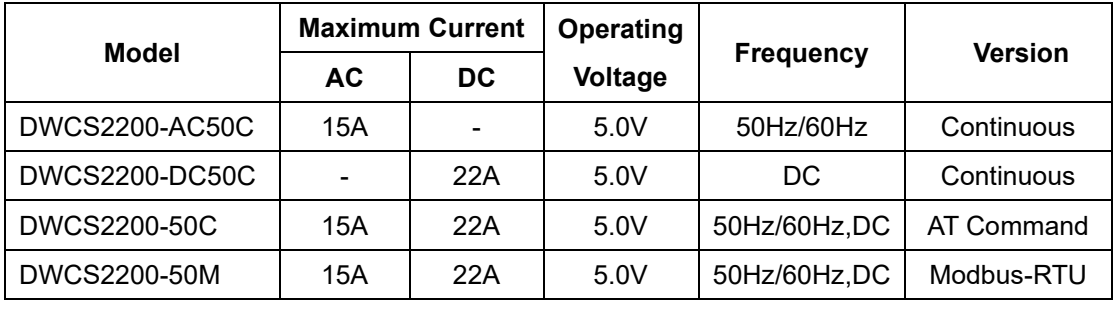

#### **Selection Guide:**

**Note:** 

Continuous Version: UART Interface, continuous transmission, external reset method (RST pull low to GND).

AT Command & Modbus-RTU: UART interface, command transmission, internal reset method (UART Command).

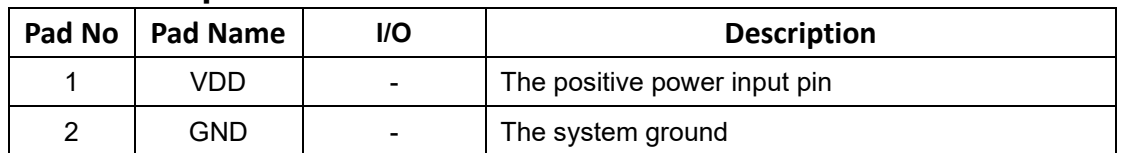

#### **Pad Description:**

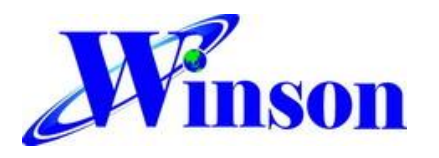

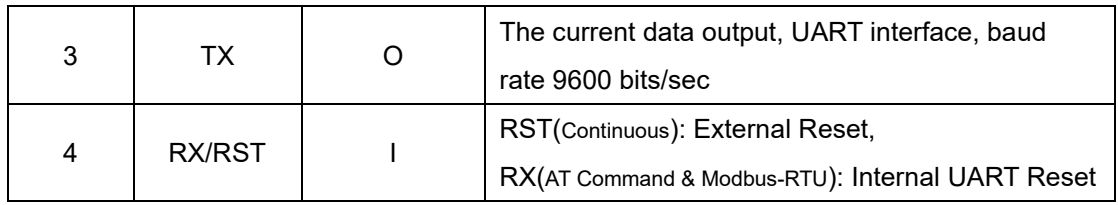

# **Electrical Characteristics: Common Operating Characteristics**

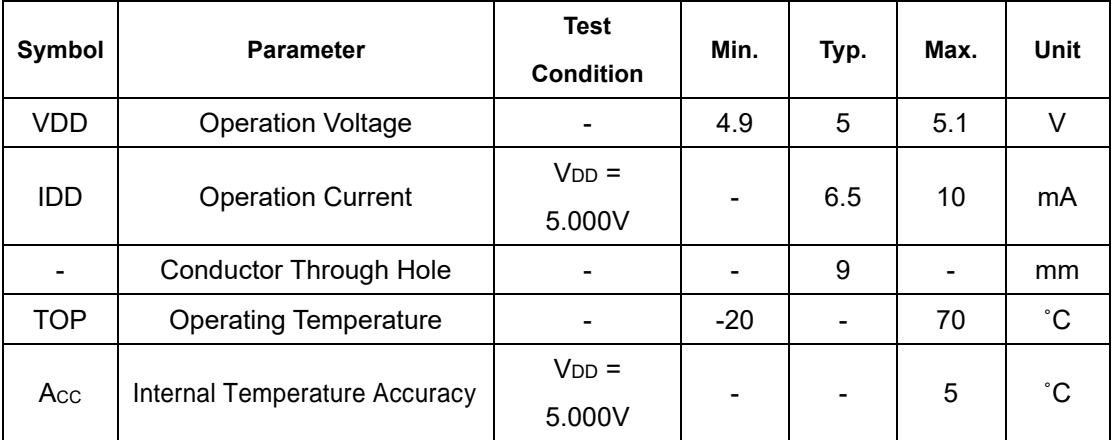

**-AC50C VDD = 5.000V**

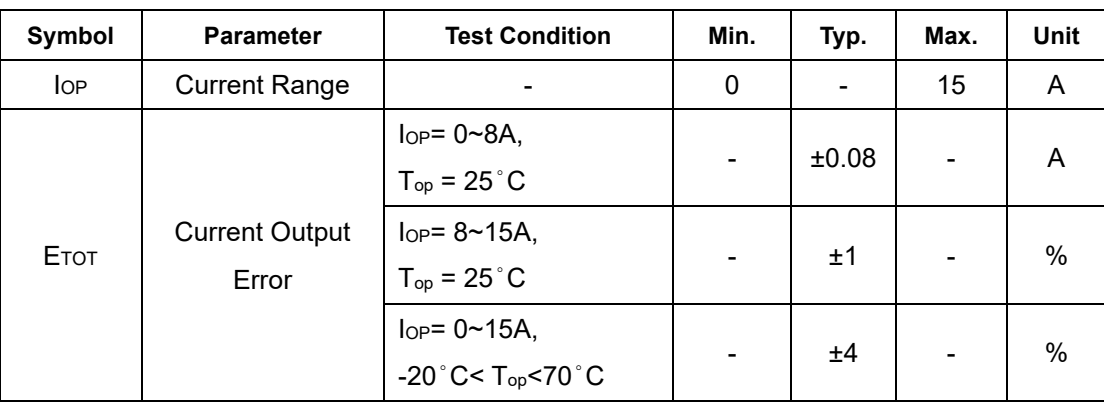

**-DC50C VDD = 5.000V**

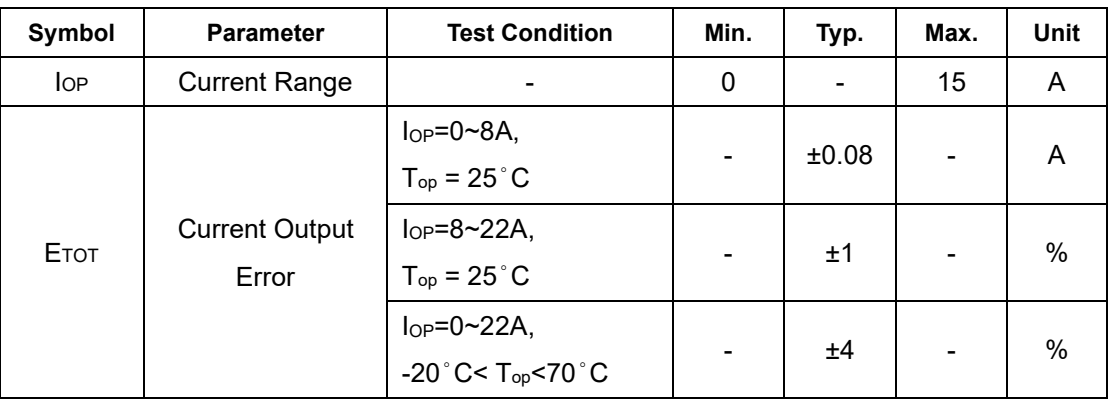

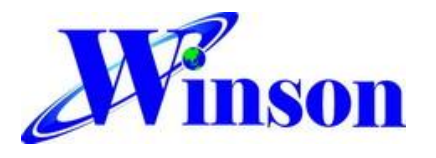

# **DWCS2200**

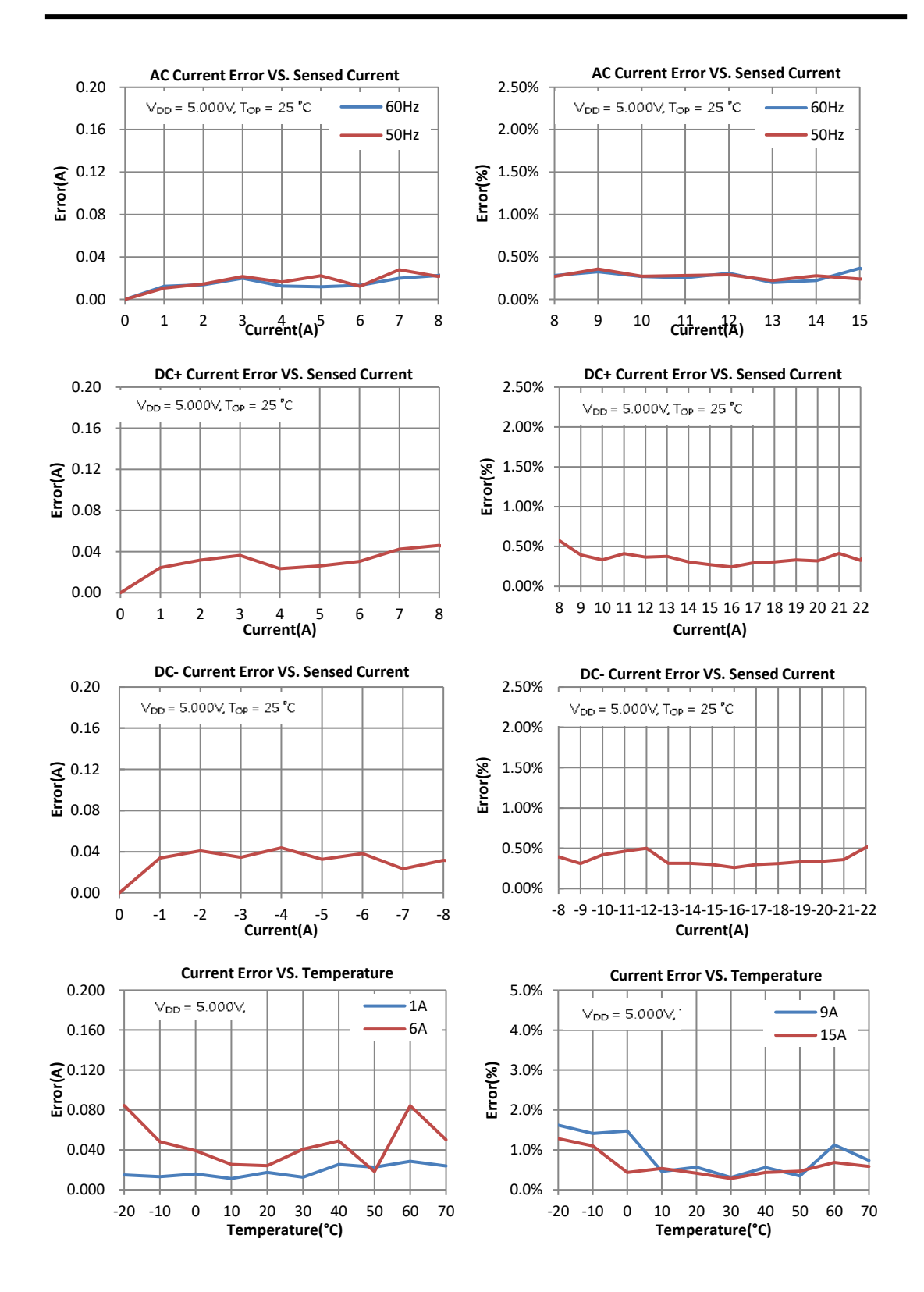

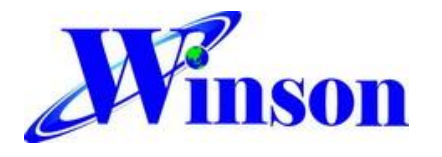

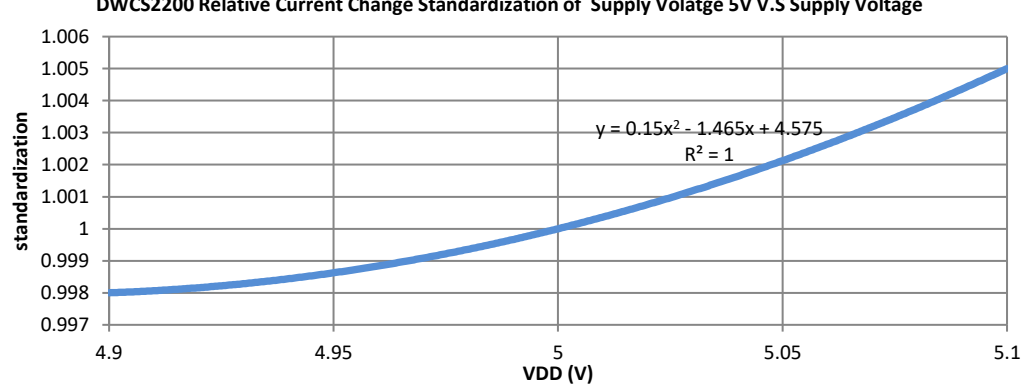

**DWCS2200 Relative Current Change Standardization of Supply Volatge 5V V.S Supply Voltage**

# **Application Notes:**

### **(1) Application Diagram:**

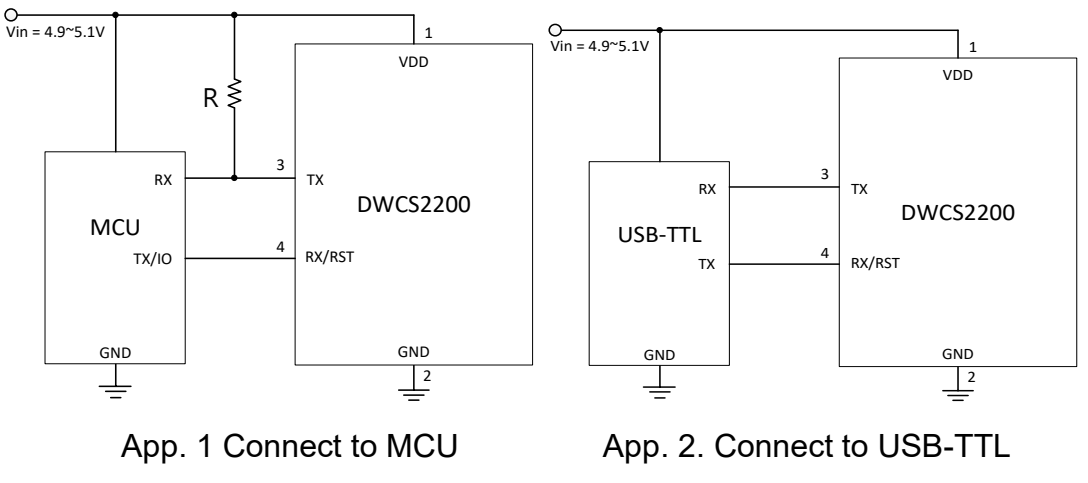

(DWCS2200 TX needs open drain with external pull-up resistors)

#### **(2) Measured Current Data Output (Continuous & AT Command):**

The measured current can be transmitted by UART format.

(2.1) If the measured data is AC "1.23" A, then the output data is ' $\sim$ ', '1', '.', '2', '3', '0', '\r', '\n', total of 8 bytes; the output data is ASCII code. If the measured data is "10.45" A, then the output data is ' $\sim$ ', '1', '0', '.', '4, '5, '\r', '\n', total of 8 bytes.

(2.2) If the measured data is +DC "1.23" A, then the output data is '+', '1',

'.', '2', '3', '0', '\r', '\n', total of 8 bytes; the output data is ASCII code.

(2.3) If the measured data is -DC "1.23" A, then the output data is '-', '1', '.', '2', '3', '0', '\r', '\n', total of 8 bytes; the output data is ASCII code.

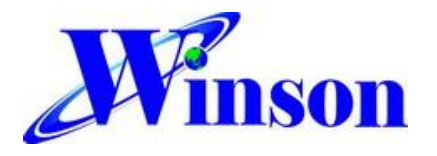

#### **(3) True RMS Current Measurement:**

In order to calculate true RMS of AC current, you need to know "zero" value of AC current first. The "zero" value of symmetric AC current is the average value *Vo*(dc) of the current shown in Figure 1.

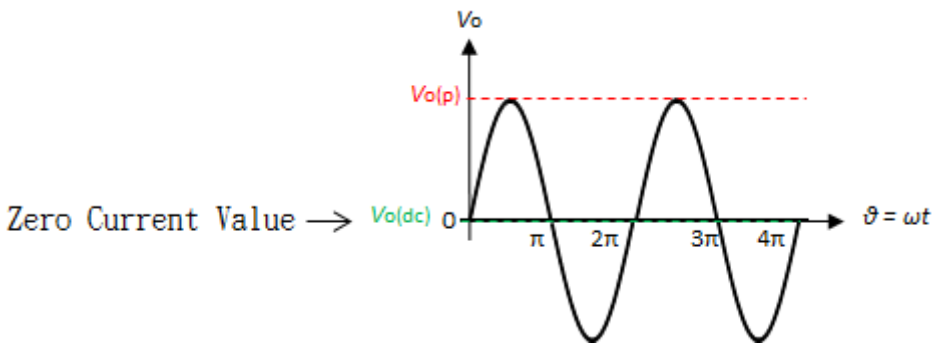

Figure 1 The zero current value of sine waveform

But in asymmetrical AC current, the "zero" value is not the average value *V*o(dc) of the current. Based on this "zero" value and do RMS calculation. You will get wrong answer.

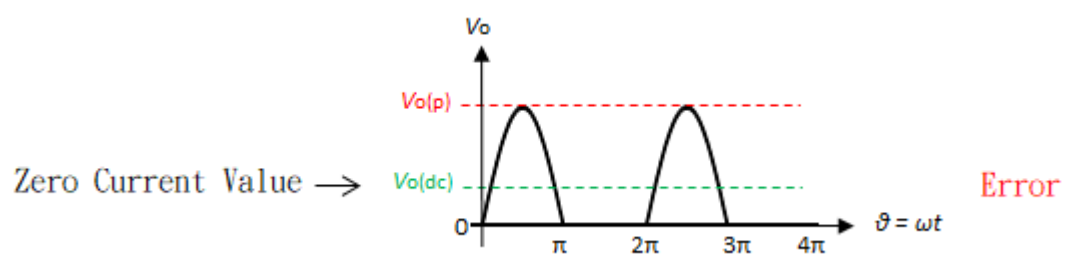

Figure 2 The zero current value of the asymmetric waveform (Error)

The DWCS2200 offers a true RMS solution for both symmetric and asymmetric AC current. It can correctly detect "zero" current value, shown in Figure 3. and do perfect RMS calculation.

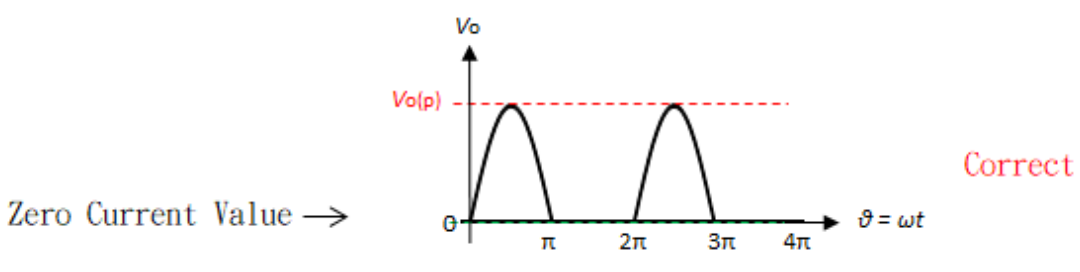

Figure 3 The zero current value of the asymmetric waveform (Correct)

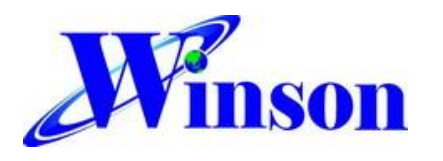

## **(4) AT Command:**

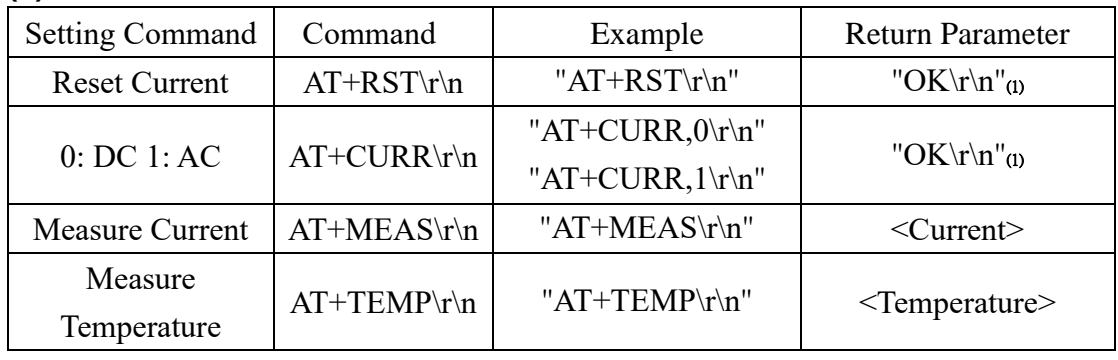

1. Command is error: return "Err\r\n" of

# **(5) Modbus-RTU Commands:**

#### **Modbus Parameter List**

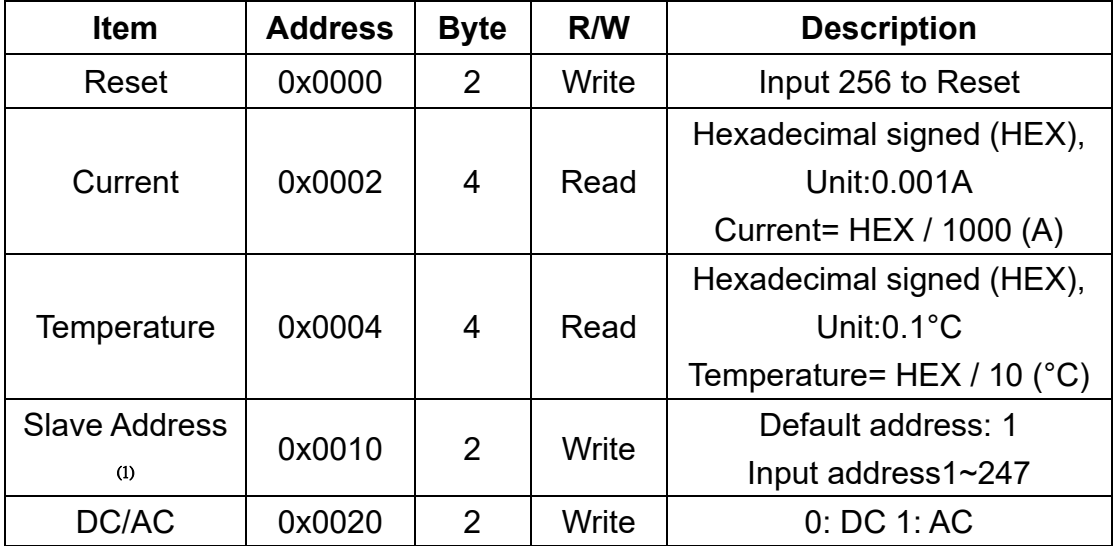

**1.** Address will be memorized.

For more detail on Modbus-RTU description, please refer to the "DWCS Application Note:

#### **Modbus-RTU Data Format**

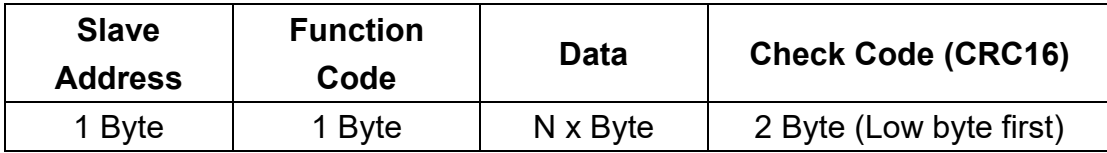

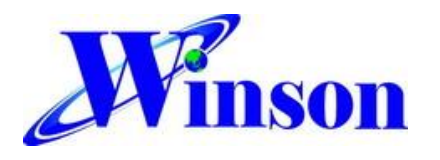

#### **Function Code**

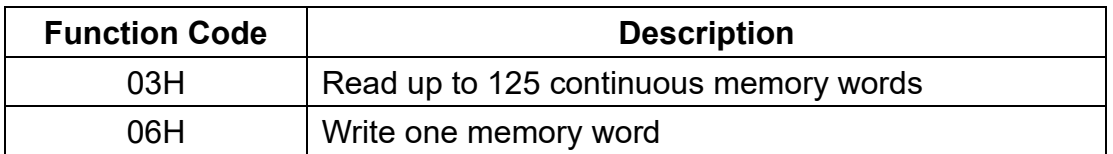

#### **Exception Code**

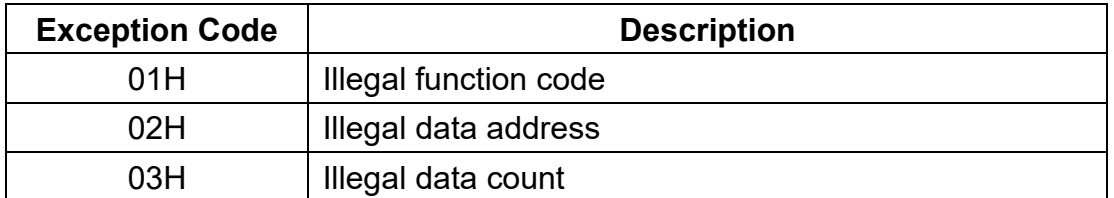

When responding to an exception, the MSB (Most Significant Bit) of the function code is automatically set to 1.

# **Package: (Units: mm)**

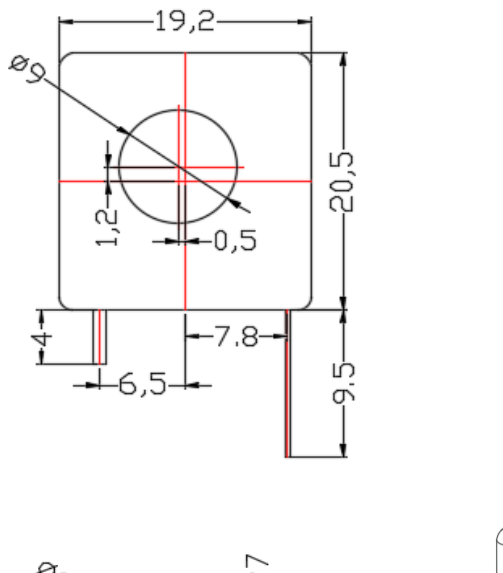

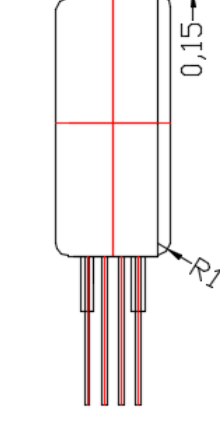

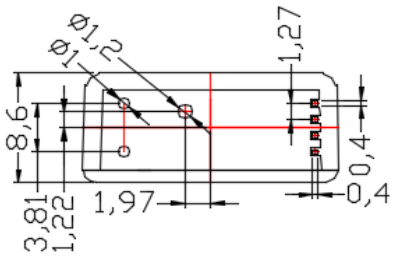

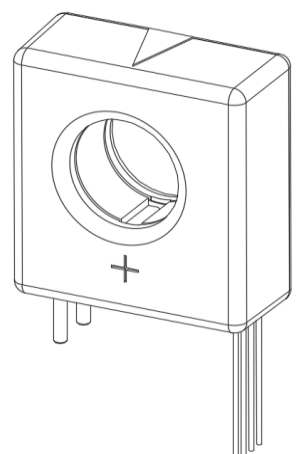